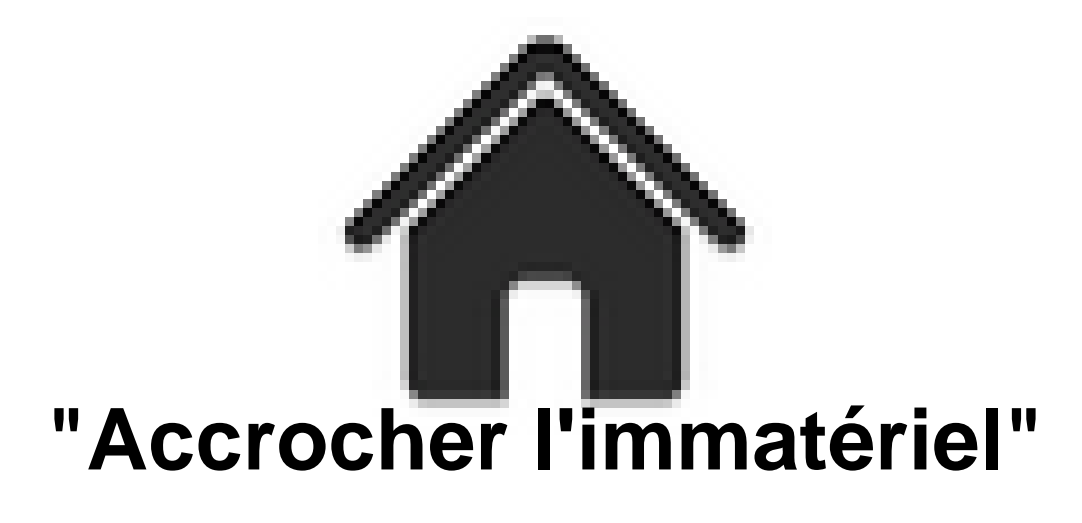

- GALERIE - Travaux de 4e -

## Galerie

Date de mise en ligne : mercredi 22 novembre 2017

**Copyright © Académie de Lyon, Arts plastiques - Tous droits réservés**

## **"Accrocher l'immatériel"**

Trouvez une solution SINGULIÈRE pour présenter votre travail numérique.

Travaux des élèves du Collège Evariste Galois à Meyzieu. Professeur, Guénaëlle de Carbonnières.

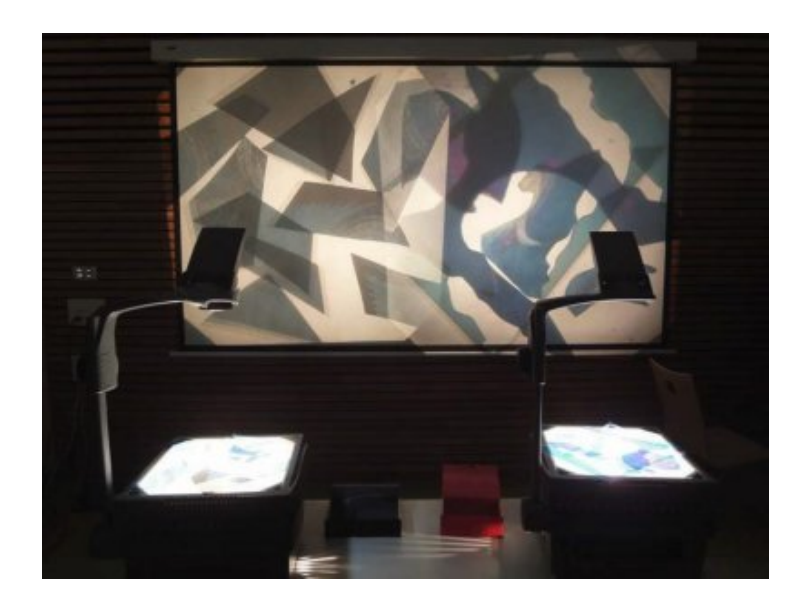

Images numériques imprimées sur transparents et découpées en fragments.

 Les spectateurs peuvent m[anipuler les images présentées sur d'anciens rétroprojecteurs,](https://artsplastiques.enseigne.ac-lyon.fr/spip/IMG/jpg/2017-11-22_15h45_48.jpg) pour tenter de reconstituer les puzzles ou simplement pour jouer avec la superposition et les effets de lumière.

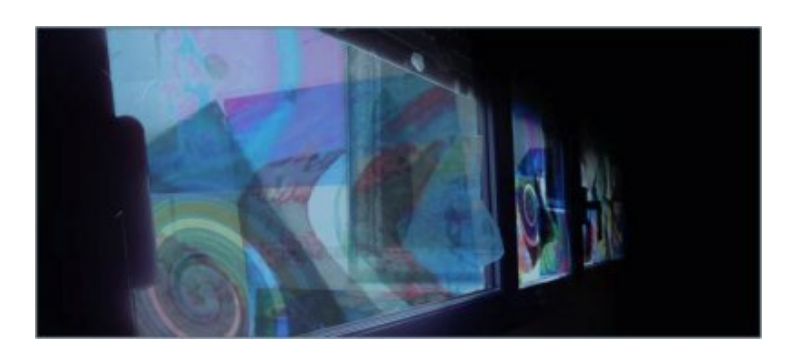

Images imprimées sur trans[parents et accrochées de manière collective sur un ensemble d](https://artsplastiques.enseigne.ac-lyon.fr/spip/IMG/jpg/2017-11-22_15h46_15.jpg)e vitres.

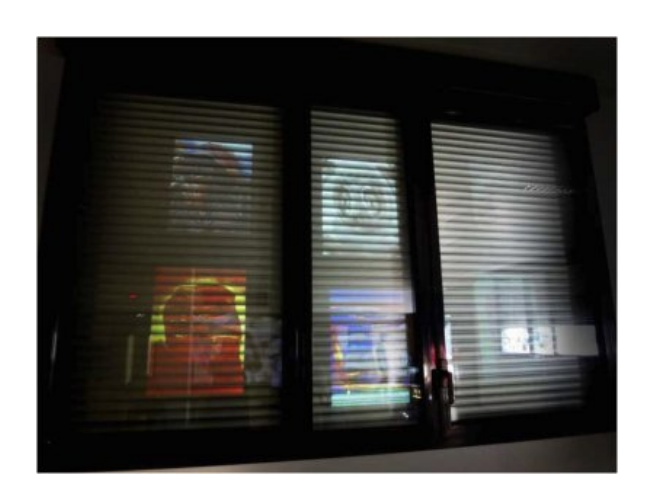

Images projetées sur des vitres.

 À l'aide d'un boîtier, les spectateurs peuvent déplacer les images, afin de créer des jeux de superposition ou encore d'apparition et de disparition.

Vous pouvez télécharger la présentation de l'ensemble de la séquence ( 30 mo) :

"Accrocher l'immatériel"

Le fichier est disponible pendant 30 jours, envoyez-moi un mail si le lien n'est plus valide.